<span id="page-0-1"></span>

**arima postestimation —** Postestimation tools for arima

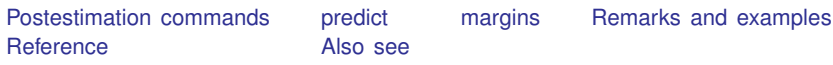

# <span id="page-0-0"></span>**Postestimation commands**

The following postestimation commands are of special interest after arima:

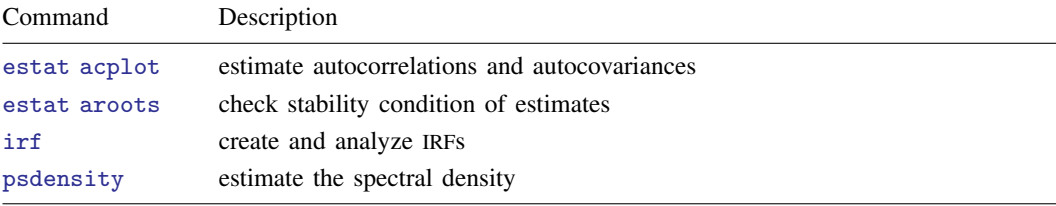

The following standard postestimation commands are also available:

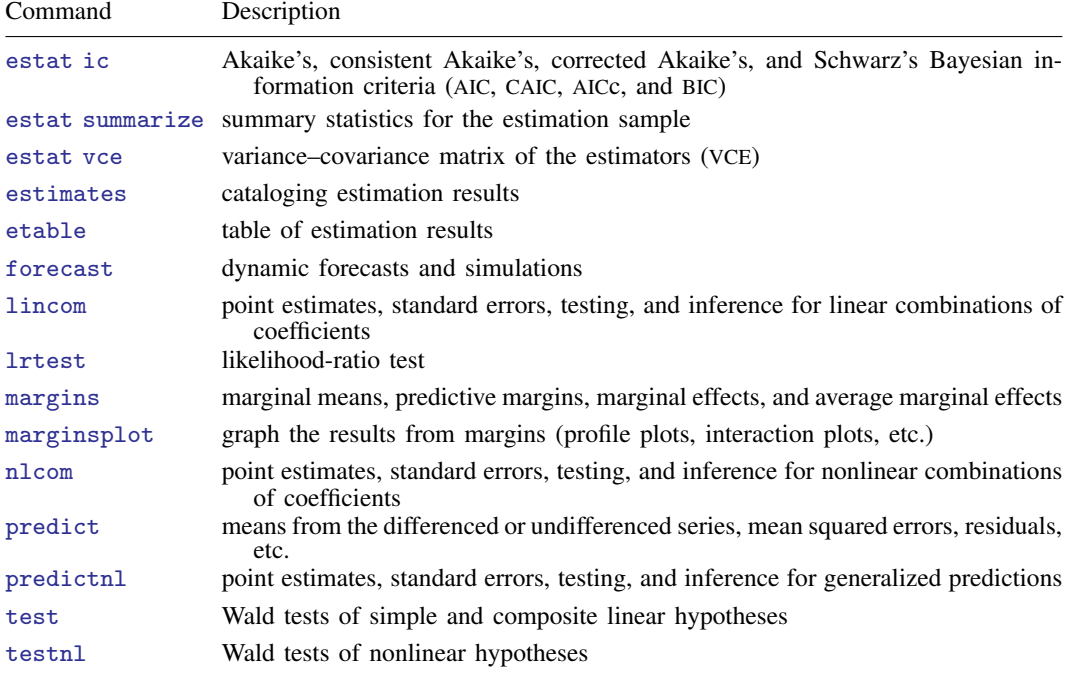

# <span id="page-1-0"></span>**predict**

#### **Description for predict**

predict creates a new variable containing predictions such as expected values and mean squared errors. All predictions are available as static one-step-ahead predictions or as dynamic multistep predictions, and you can control when dynamic predictions begin.

#### **Menu for predict**

Statistics > Postestimation

### **Syntax for predict**

```
typenewvarifinstatisticoptions} \ \right]
```
<span id="page-1-1"></span>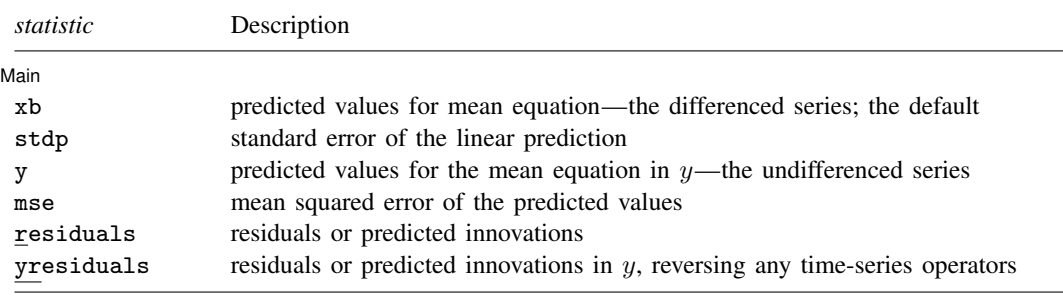

These statistics are available both in and out of sample; type predict . . . if e(sample) . . . if wanted only for the estimation sample.

Predictions are not available for conditional ARIMA models fit to panel data.

<span id="page-1-2"></span>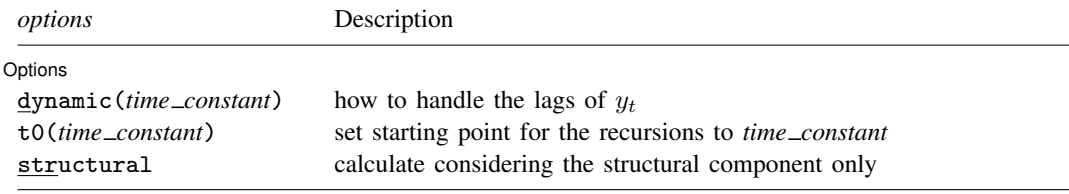

*time constant* is a # or a time literal, such as  $\text{td}(1\text{j}an1995)$  or  $\text{td}(1995q1)$ ; see [Typing dates into expressions](https://www.stata.com/manuals/ddatetime.pdf#dDatetimeSyntaxTypingdatesintoexpressions) in [D] [Datetime](https://www.stata.com/manuals/ddatetime.pdf#dDatetime).

#### **Options for predict**

Six statistics can be computed using predict after arima: the predictions from the model (the default also given by xb), the standard error of the linear prediction (stdp), the predictions after reversing any time-series operators applied to the dependent variable (y), the MSE of xb (mse), the predictions of residuals or innovations (residual), and the predicted residuals or innovations in terms of  $y$  (yresiduals). Given the dynamic nature of the ARMA component and because the dependent variable might be differenced, there are other ways of computing each. We can use all the data on the dependent variable that is available right up to the time of each prediction (the default, which is often called a one-step prediction), or we can use the data up to a particular time, after which the predicted value of the dependent variable is used recursively to make later predictions (dynamic()). Either way, we can consider or ignore the ARMA disturbance component (the component is considered by default and is ignored if you specify structural).

All calculations can be made in or out of sample.

[Main] Main  $\Box$ 

 $\overline{a}$ 

 $\overline{a}$ 

- xb, the default, calculates the predictions from the model. If D.*[depvar](https://www.stata.com/manuals/u11.pdf#u11.4varnameandvarlists)* is the dependent variable, these predictions are of D.*depvar* and not of *depvar* itself.
- stdp calculates the standard error of the linear prediction xb. stdp does not include the variation arising from the disturbance equation; use mse to calculate standard errors and confidence bands around the predicted values.
- y specifies that predictions of *[depvar](https://www.stata.com/manuals/u11.pdf#u11.4varnameandvarlists)* be made, even if the model was specified in terms of, say, D.*depvar*.

mse calculates the MSE of the predictions.

- residuals calculates the residuals. If no other options are specified, these are the predicted innovations  $\epsilon_t$ ; that is, they include the ARMA component. If structural is specified, these are the residuals  $\mu_t$  from the [structural](#page-3-2) equation; see structural below.
- yresiduals calculates the residuals in terms of *[depvar](https://www.stata.com/manuals/u11.pdf#u11.4varnameandvarlists)*, even if the model was specified in terms of, say, D.*depvar*. As with residuals, the yresiduals are computed from the model, including any ARMA component. If structural is specified, any ARMA component is ignored, and yresiduals are the residuals from the structural equation; see [structural](#page-3-2) below.

Options Options <u>Leaders and the contract of the contract of the contract of the contract of the contract of</u>  $\sim$ 

dynamic(*time\_constant*) specifies how lags of  $y_t$  in the model are to be handled. If dynamic() is not specified, actual values are used everywhere that lagged values of  $y_t$  appear in the model to produce one-step-ahead forecasts.

dynamic(*time constant*) produces dynamic (also known as recursive) forecasts. *time constant* specifies when the forecast is to switch from one step ahead to dynamic. In dynamic forecasts, references to  $y_t$  evaluate to the prediction of  $y_t$  for all periods at or after *time\_constant*; they evaluate to the actual value of  $y_t$  for all prior periods.

For example, dynamic(10) would calculate predictions in which any reference to  $y_t$  with  $t < 10$ evaluates to the actual value of  $y_t$  and any reference to  $y_t$  with  $t \ge 10$  evaluates to the prediction of  $y_t$ . This means that one-step-ahead predictions are calculated for  $t < 10$  and dynamic predictions thereafter. Depending on the lag structure of the model, the dynamic predictions might still refer some actual values of  $y_t$ .

You may also specify dynamic(.) to have predict automatically switch from one-step-ahead to dynamic predictions at  $p + q$ , where p is the maximum AR lag and q is the maximum MA lag.

t0(*time constant*) specifies the starting point for the recursions to compute the predicted statistics; disturbances are assumed to be 0 for  $t < \text{to}()$ . The default is to set  $\text{to}()$  to the minimum t observed in the estimation sample, meaning that observations before that are assumed to have disturbances of 0.

t0() is irrelevant if structural is specified because then all observations are assumed to have disturbances of 0.

t0(5) would begin recursions at  $t = 5$ . If the data were quarterly, you might instead type  $t0(tq(1961q2))$  to obtain the same result.

The ARMA component of ARIMA models is recursive and depends on the starting point of the predictions. This includes one-step-ahead predictions.

<span id="page-3-2"></span><span id="page-3-0"></span>structural specifies that the calculation be made considering the structural component only, ignoring the ARMA terms, producing the steady-state equilibrium predictions.

# **margins**

#### **Description for margins**

margins estimates margins of response for expected values.

### **Menu for margins**

Statistics > Postestimation

#### **Syntax for margins**

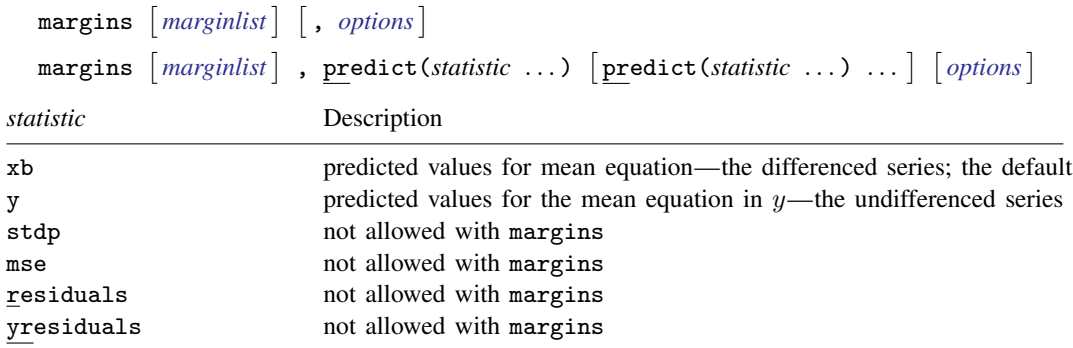

<span id="page-3-1"></span>Statistics not allowed with margins are functions of stochastic quantities other than e(b). For the full syntax, see [R] [margins](https://www.stata.com/manuals/rmargins.pdf#rmargins).

# **Remarks and examples stature in the state of the state of state compared in the state of state compared in the state of state of state of state of state of state of state of state of state of state of state of state of**

Remarks are presented under the following headings:

[Forecasting after ARIMA](#page-3-3) [IRF results for ARIMA](#page-6-0)

# <span id="page-3-3"></span>**Forecasting after ARIMA**

We assume that you have already read [TS] [arima](https://www.stata.com/manuals/tsarima.pdf#tsarima). In this section, we illustrate some of the features of predict after fitting ARIMA, ARMAX, and other dynamic models by using arima. In [example 2](https://www.stata.com/manuals/tsarima.pdf#tsarimaRemarksandexamplesex_arima_additiveseasonal) of [TS] [arima](https://www.stata.com/manuals/tsarima.pdf#tsarima), we fit the model

$$
\Delta \ln(wpi_t) = \beta_0 + \rho_1 \{ \Delta \ln(wpi_{t-1}) - \beta_0 \} + \theta_1 \epsilon_{t-1} + \theta_4 \epsilon_{t-4} + \epsilon_t
$$

by typing

. use https://www.stata-press.com/data/r18/wpi1

```
. arima D.ln wpi, ar(1) ma(1 4)
 (output omitted )
```
If we use the command

. predict xb, xb

then Stata computes  $x\mathbf{b}_t$  as

$$
\mathbf{x}\mathbf{b}_t = \widehat{\beta}_0 + \widehat{\rho}_1 \{ \Delta \ln(wpi_{t-1}) - \widehat{\beta}_0 \} + \widehat{\theta}_1 \widehat{\epsilon}_{t-1} + \widehat{\theta}_4 \widehat{\epsilon}_{t-4}
$$

where

$$
\hat{\epsilon}_{t-j} = \begin{cases} \Delta \ln(wpi_{t-j}) - \mathbf{x} \mathbf{b}_{t-j} & t - j > 0 \\ 0 & \text{otherwise} \end{cases}
$$

meaning that predict *newvar*, xb calculates predictions by using the metric of the dependent variable. In this example, the dependent variable represented *changes* in  $ln(wpi_t)$ , and so the predictions are likewise for *changes* in that variable.

If we instead use

```
. predict y, y
```
Stata computes  $y_t$  as  $y_t = x b_t + \ln(wpi_{t-1})$  so that  $y_t$  represents the predicted *levels* of  $\ln(wpi_t)$ . In general, predict *newvar*, y will reverse any time-series operators applied to the dependent variable during estimation.

If we want to ignore the ARMA error components when making predictions, we use the structural option,

. predict xbs, xb structural

which generates  $xbs_t = \hat{\beta}_0$  because there are no regressors in this model, and

. predict ys, y structural

generates  $\mathbf{y} \mathbf{s}_t = \beta_0 + \ln(\mathbf{w} p i_{t-1})$ 

#### Example 1: Dynamic forecasts

An attractive feature of the arima command is the ability to make dynamic forecasts. In [example 4](https://www.stata.com/manuals/tsarima.pdf#tsarimaRemarksandexamplesex_arima_armax) of [TS] [arima](https://www.stata.com/manuals/tsarima.pdf#tsarima), we fit the model

$$
\begin{aligned} \text{consump}_t &= \beta_0 + \beta_1 \mathfrak{m} 2_t + \mu_t \\ \mu_t &= \rho \mu_{t-1} + \theta \epsilon_{t-1} + \epsilon_t \end{aligned}
$$

First, we refit the model by using data up through the first quarter of 1978, and then we will evaluate the one-step-ahead and dynamic forecasts.

```
. use https://www.stata-press.com/data/r18/friedman2
. keep if time<=tq(1981q4)
(67 observations deleted)
. arima consump m2 if tin(, 1978q1), ar(1) ma(1)
 (output omitted )
```
To make one-step-ahead forecasts, we type

```
. predict chat, y
(52 missing values generated)
```
(Because our dependent variable contained no time-series operators, we could have instead used predict chat, xb and accomplished the same thing.) We will also make dynamic forecasts, switching from observed values of consump to forecasted values at the first quarter of 1978:

```
. predict chatdy, dynamic(tq(1978q1)) y
(52 missing values generated)
```
The following graph compares the forecasted values to the observed values for the first few years following the estimation sample:

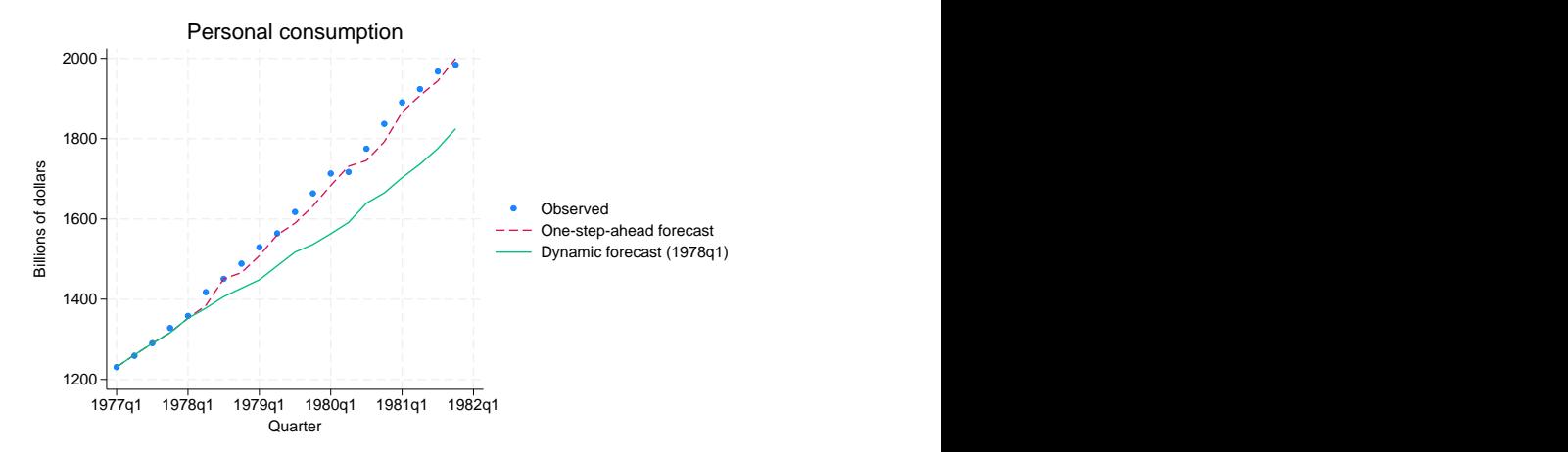

The one-step-ahead forecasts never deviate far from the observed values, though over time the dynamic forecasts have larger errors. To understand why that is the case, rewrite the model as

$$
\begin{aligned} \text{cosump}_t &= \beta_0 + \beta_1 \mathfrak{m} 2_t + \rho \mu_{t-1} + \theta \epsilon_{t-1} + \epsilon_t \\ &= \beta_0 + \beta_1 \mathfrak{m} 2_t + \rho \left( \text{cosump}_{t-1} - \beta_0 - \beta_1 \mathfrak{m} 2_{t-1} \right) + \theta \epsilon_{t-1} + \epsilon_t \end{aligned}
$$

This form shows that the forecasted value of consumption at time  $t$  depends on the value of consumption at time  $t - 1$ . When making the one-step-ahead forecast for period t, we know the actual value of consumption at time  $t-1$ . On the other hand, with the dynamic(tq(1978q1)) option, the forecasted value of consumption for period 1978q1 is based on the observed value of consumption in period 1977q4, but the forecast for 1978q2 is based on the forecast value for 1978q1, the forecast for 1978q3 is based on the forecast value for 1978q2, and so on. Thus, with dynamic forecasts, prior forecast errors accumulate over time. The following graph illustrates this effect.

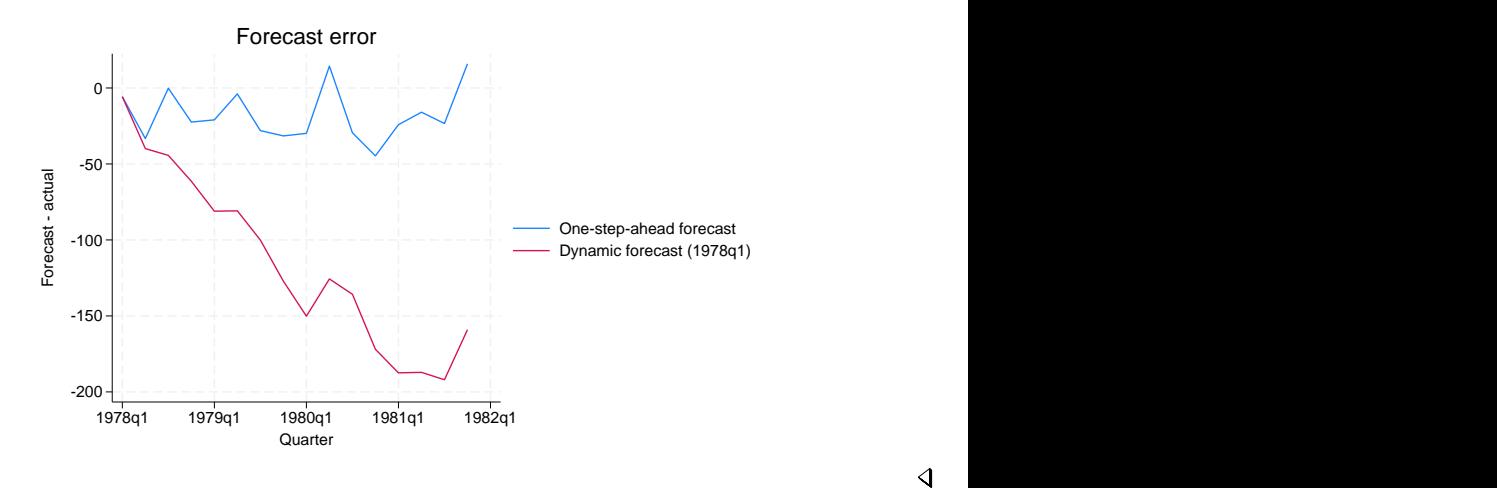

#### <span id="page-6-0"></span>**IRF results for ARIMA**

We assume that you have already read [TS] [irf](https://www.stata.com/manuals/tsirf.pdf#tsirf) and [TS] [irf create](https://www.stata.com/manuals/tsirfcreate.pdf#tsirfcreate). In this section, we illustrate how to calculate the impulse–response function (IRF) of an ARIMA model.

## Example 2

Consider a model of the quarterly U.S. money supply, as measured by M1, from [Enders](#page-8-2) [\(2004](#page-8-2)). [Enders](#page-8-2) ([2004,](#page-8-2) 93–97) discusses why seasonal shopping patterns cause seasonal effects in M1. The variable lnm1 contains data on the natural log of the money supply. We fit seasonal and nonseasonal ARIMA models and compare the IRFs calculated from both models.

We fit the following nonseasonal ARIMA model

$$
\Delta \Delta_4 \texttt{lnm1}_t = \rho_1(\Delta \Delta_4 \texttt{lnm1}_{t-1}) + \rho_4(\Delta \Delta_4 \texttt{lnm1}_{t-4}) + \epsilon_t
$$

The code below fits the above model and saves a set of IRF results to a file called myirf.irf.

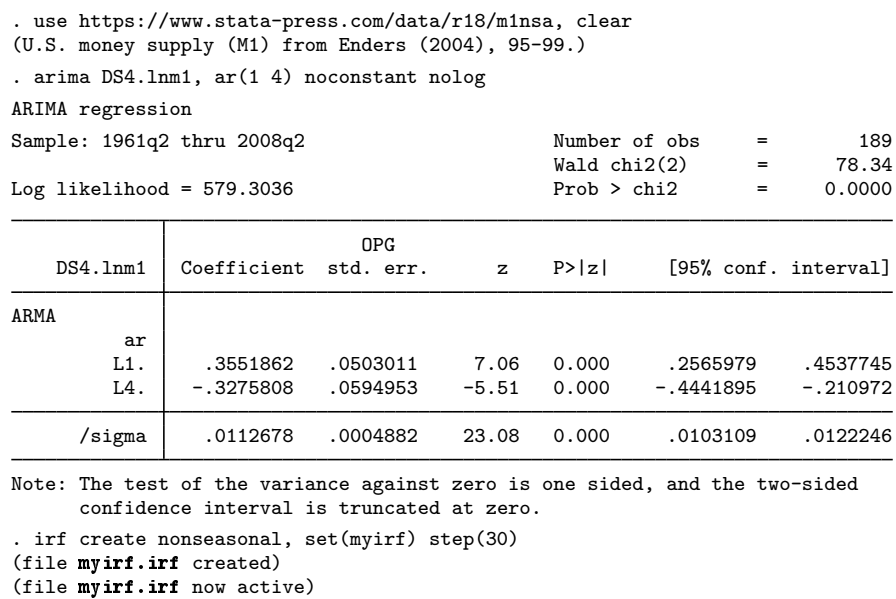

(file myirf.irf updated)

We fit the following seasonal ARIMA model

$$
(1 - \rho_1 L)(1 - \rho_{4,1} L^4) \Delta \Delta_4 \text{lnm1}_t = \epsilon_t
$$

The code below fits this nonseasonal ARIMA model and saves a set of IRF results to the active IRF file, which is myirf.irf.

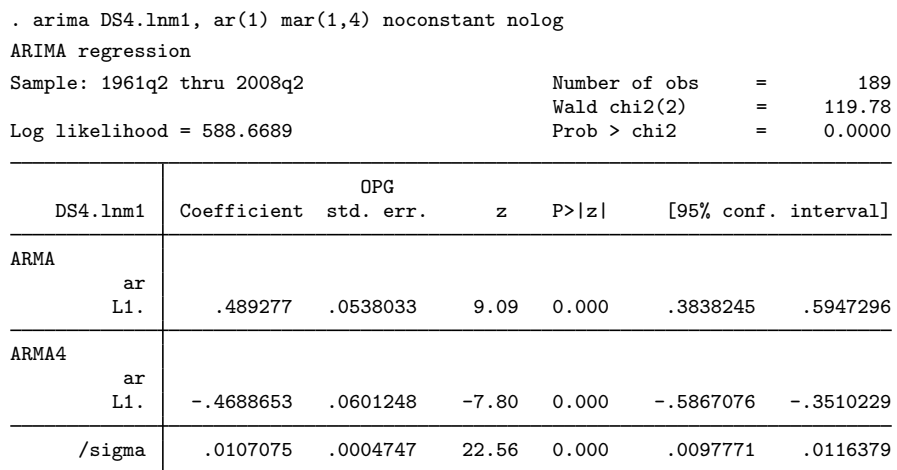

Note: The test of the variance against zero is one sided, and the two-sided confidence interval is truncated at zero.

. irf create seasonal, step(30)

(file myirf.irf updated)

We now have two sets of IRF results in the file myirf.irf. We can graph both IRF functions side by side by calling irf graph.

. irf graph irf

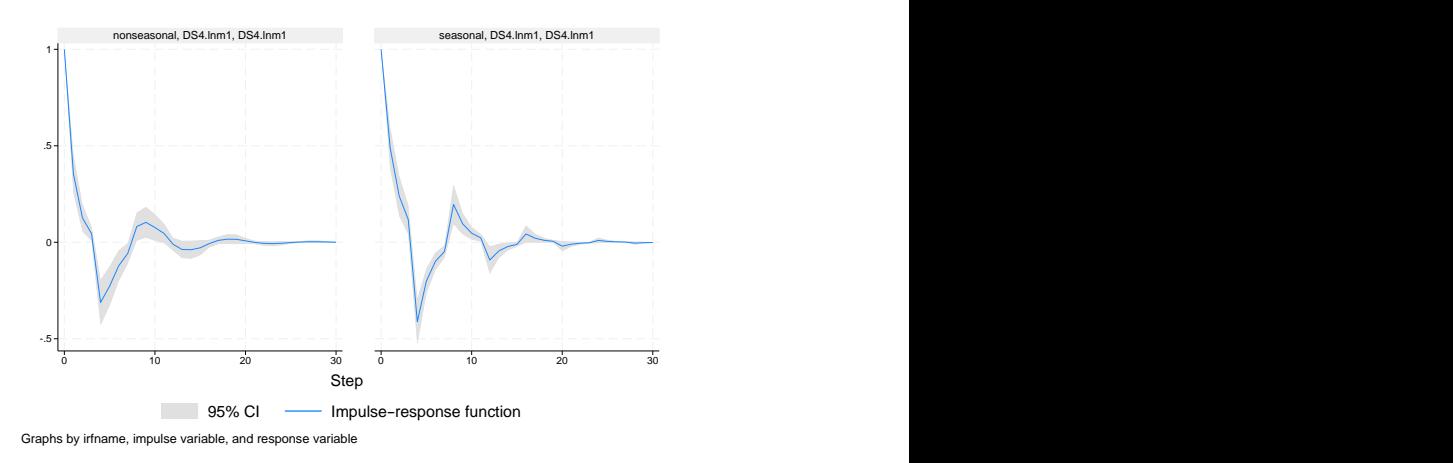

The trajectories of the IRF functions are similar: each figure shows that a shock to lnm1 causes a temporary oscillation in lnm1 that dies out after about 15 time periods. This behavior is characteristic of short-memory processes.

<span id="page-8-0"></span>See [TS] [psdensity](https://www.stata.com/manuals/tspsdensity.pdf#tspsdensity) for an introduction to estimating spectral densities using the parameters estimated by arima.

# **Reference**

<span id="page-8-2"></span><span id="page-8-1"></span>Enders, W. 2004. Applied Econometric Time Series. 2nd ed. New York: Wiley.

# **Also see**

- [TS] **[arima](https://www.stata.com/manuals/tsarima.pdf#tsarima)** ARIMA, ARMAX, and other dynamic regression models
- [TS] [estat acplot](https://www.stata.com/manuals/tsestatacplot.pdf#tsestatacplot) Plot parametric autocorrelation and autocovariance functions
- [TS] [estat aroots](https://www.stata.com/manuals/tsestataroots.pdf#tsestataroots) Check the stability condition of ARIMA estimates
- [TS] [irf](https://www.stata.com/manuals/tsirf.pdf#tsirf) Create and analyze IRFs, dynamic-multiplier functions, and FEVDs
- [TS] [psdensity](https://www.stata.com/manuals/tspsdensity.pdf#tspsdensity) Parametric spectral density estimation after arima, arfima, and ucm
- [U[\] 20 Estimation and postestimation commands](https://www.stata.com/manuals/u20.pdf#u20Estimationandpostestimationcommands)

Stata, Stata Press, and Mata are registered trademarks of StataCorp LLC. Stata and Stata Press are registered trademarks with the World Intellectual Property Organization of the United Nations. StataNow and NetCourseNow are trademarks of StataCorp LLC. Other brand and product names are registered trademarks or trademarks of their respective companies. Copyright  $\odot$  1985–2023 StataCorp LLC, College Station, TX, USA. All rights reserved.

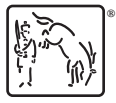

 $\triangleleft$ 

For suggested citations, see the FAQ on [citing Stata documentation](https://www.stata.com/support/faqs/resources/citing-software-documentation-faqs/).